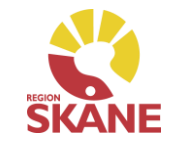

# **Koppla ihop IP-bordstelefon och dator med headset**

# LATHUND

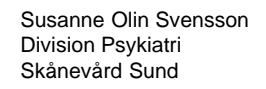

#### Du behöver:

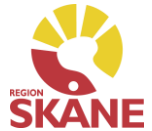

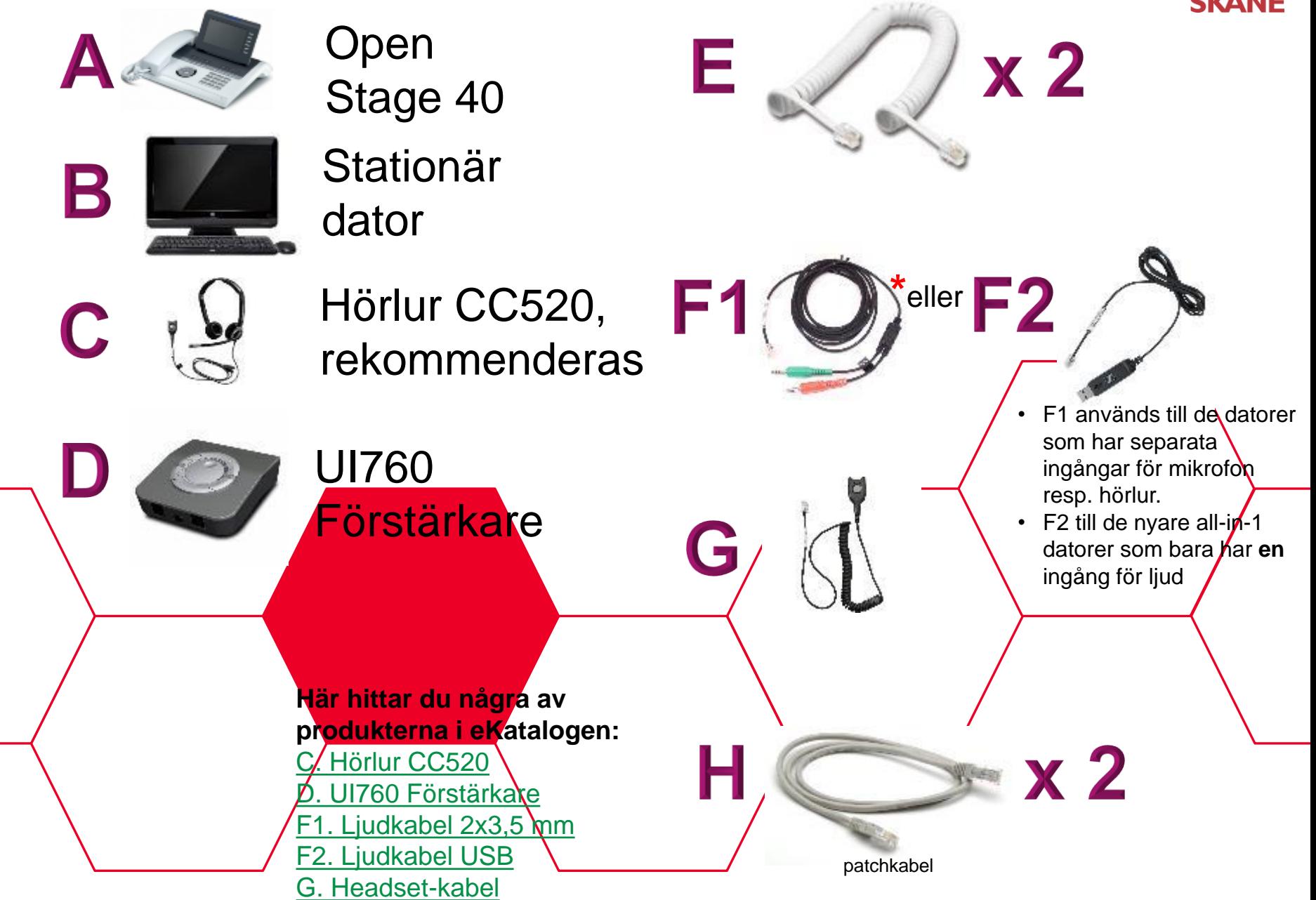

## Gör så här: Vi börjar med undersidan av telefonen

**Strömsladd** Ska följa med telefonen

Andra änden av denna sladd sätter du i nätverksuttaget **i datorn**

Andra änden av denna sladd sätter du i nätverksuttaget **i väggen**

Här ska nätverkskablarna (fig. H) sitta

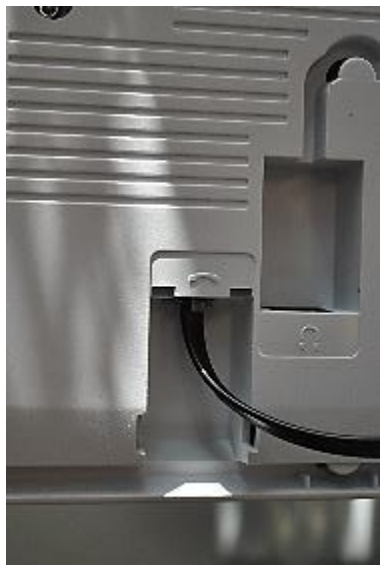

Och här ska en lursladd (fig. E) sitta

## VÄND PÅ TELEFONEN!

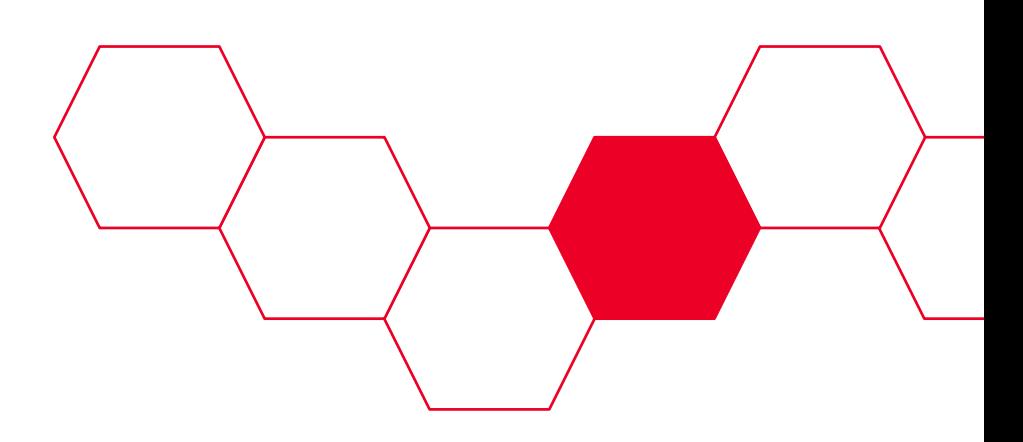

## Nu sätter vi i resten av sladdarna!

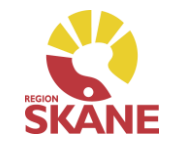

Som du ser på förstärkaren (fig. D), finns det 4 ingångar med ikoner:

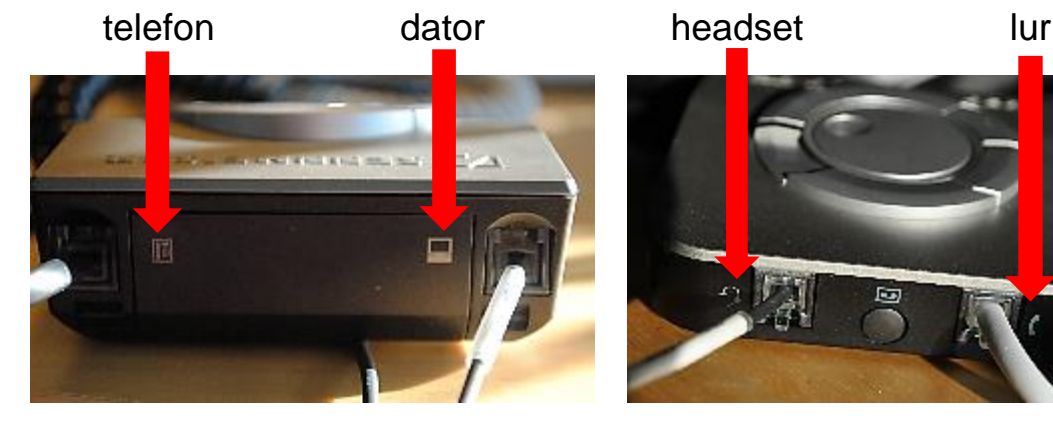

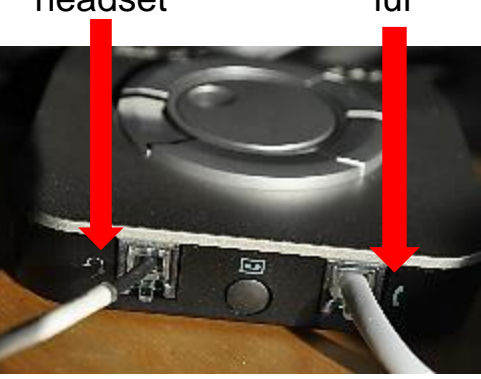

Du som vet hur det fungerar härifrån kan lägga bort beskrivningen.

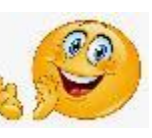

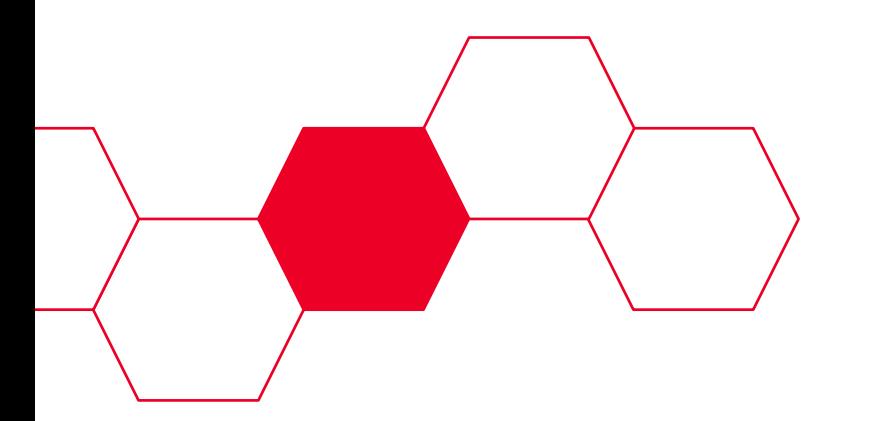

- Börja med lursladden (fig. E) som sticker ut från telefonen och sätt denna i förstärkaren i uttaget med telefon-ikonen
- Ta den andra lursladden och sätt i ena änden i luren på telefonen, och andra änden i förstärkaren i uttaget med lur-ikonen
- Ljudkabeln (fig. F1 alt. F2) sätter du i uttaget med dator-ikonen  $\blacksquare$  och de två pluggarna (fig. F1) sätter du i datorns uttag för mikrofon resp. för headset – (tänk på att sätta rätt plugg i rätt uttag) (fig. F2 = USB-uttag i datorn)
- Ett uttag kvar en sladd kvar (fig. G) Och denna ska då sitta i uttaget med headset-ikonen och så klickar du ihop sladden med headsetet!

Är du helt ny inför denna lösningen, bör du titta på nästa sida!

## Kontrollera att du har ljud i headsetet i både datorläge och telefonläge

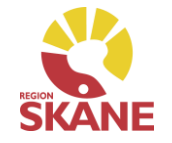

För att skifta mellan ljud från telefon resp. dator är det tack och lov bara 1 knapp att bry sig om – denna

- När den är **nedtryckt** som på bilden får du ljud från **datorn**.
- **Inte nedtryckt**  ljud från **telefonen!**

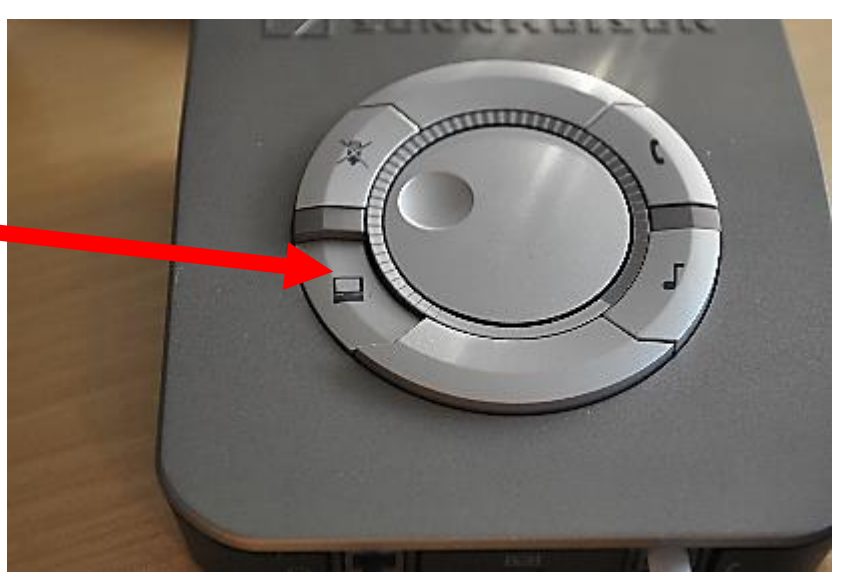

Fungerar det inte? Får du ljud från bara en enhet? Inget ljud alls?

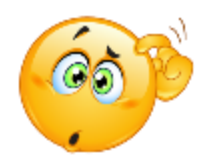

Se nästa sida för ytterligare inställningar du kan göra själv!

I regel brukar det fungera med en gång. Men OM det inte fungerar, finns det 2 saker att prova innan du ringer 30000

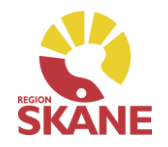

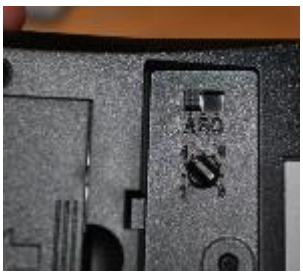

Inget ljud från telefonen? Vänd upp och ner på din förstärkare – här har du en **ABCknapp** där du kan prova de olika lägena, samt vredknappen bredvid som justerar ljudstyrkan i förstärkaren.

> Inget ljud från datorn: Klicka dig fram enligt bilderna nedan!

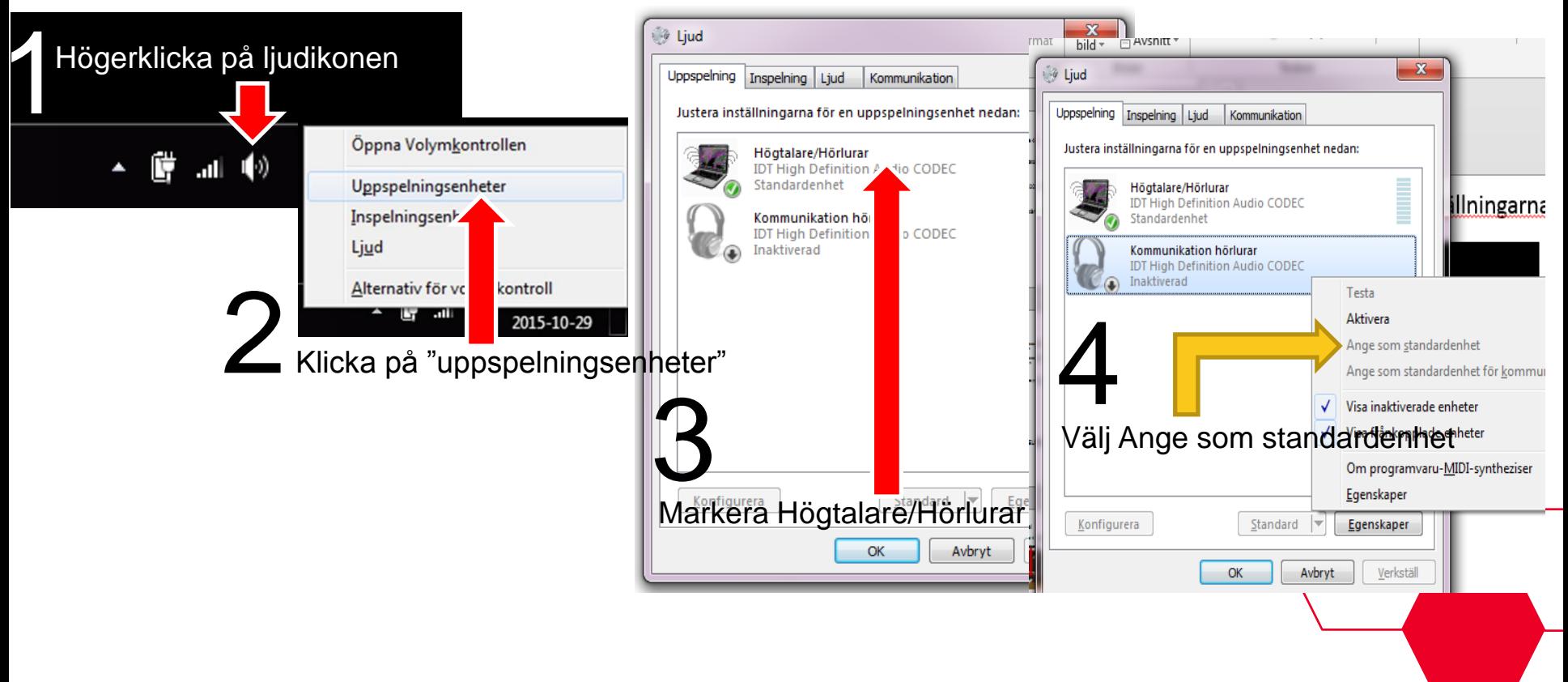

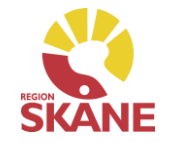

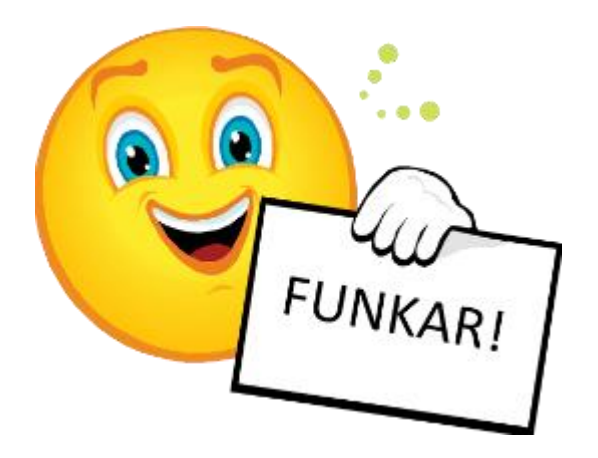

# GRATTIS!

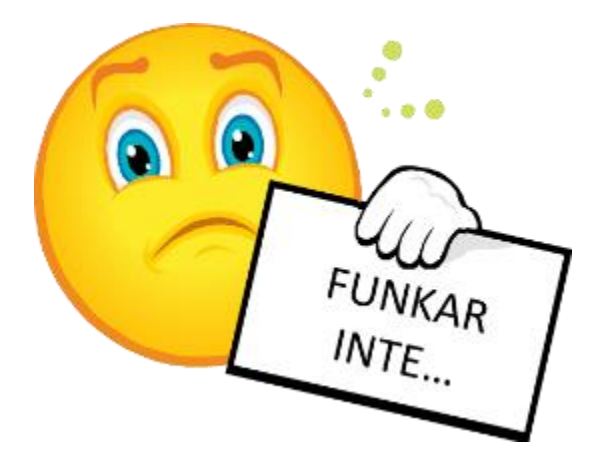

# Ring 30000!

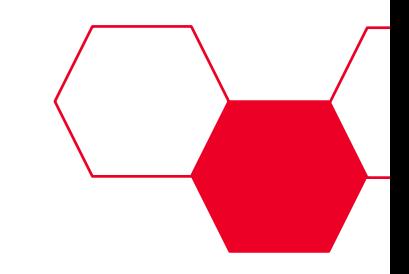